**AutoCAD Crack Full Version Download Latest**

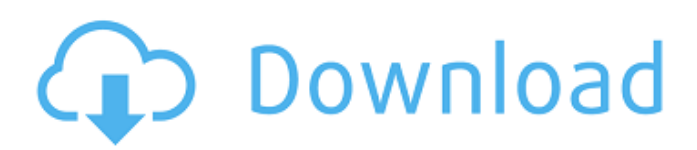

# **AutoCAD Free License Key [Win/Mac] [Updated] 2022**

The release of AutoCAD Crack Keygen in 1983 marked the beginning of an explosion of interest in creating computer-aided design and drafting. This was due to a combination of the appearance of affordable microcomputers, coupled with the ability of users to write their own code, create new applications, and generate and use new data file formats. AutoCAD enables users to create 2D and 3D models of drawings or drawings and then produce vector or raster printouts, or to input or generate 3D data and perform analysis. Its capabilities are greatly enhanced by the addition of tools to help you with such tasks as image management and file management. Among other features, you can create design objects, annotate them, and measure distances, dimensions, or angles. You can also create and edit splines, perform geometric modeling and modeling, and generate animations. Table 1: AutoCAD features The basic features that AutoCAD includes are: Add, delete, and manipulate objects on screen Create, open, edit, and save files View, print, annotate, and interpret objects Perform basic measurements, and calculate volumes, dimensions, and areas Design and edit 2D and 3D drawings Import and export data and files Integrate drawing features and data with the Internet Generate 3D data and animations The appeal of AutoCAD lies in the ability to manipulate drawings and to use them to create presentations and generate graphic files. The many functions of AutoCAD enhance productivity, but require skill and training. Major selling points for AutoCAD: It's available as a stand-alone application, as an add-on to other programs, and as a web-based application, making it compatible with many different platforms. It supports high-resolution raster graphics, vector graphics, and 3D data, as well as multiple layers and materials. It includes a library of toolbars, palettes, and other components. It is integrated with 3D tools for performing 3D analyses. It offers numerous drawing commands for general-purpose purposes, such as solid, outline, text, and dynamic shading. AutoCAD includes a wide range of drawing commands and functions. It allows you to create a wide variety of 2D drawings. It also includes commands for modeling and analyzing 3D objects.

### **AutoCAD**

The AutoCAD Cracked Version design functionality is supported by a set of proprietary APIs or special APIs for partners. The System Design Suite has been discontinued, however, the functionality has been preserved within AutoCAD Architecture. The other products, AutoCAD Electrical, AutoCAD Civil 3D, etc. (except ARx) contain their own set of APIs. See also Comparison of CAD editors for Unix Comparison of CAD editors for Windows List of CAD editors for Linux List of CAD editors for iOS List of CAD software List of graphics editors for the Mac References External links Home page of AutoCAD Article "How to integrate AutoCAD with HTML", reviewed in 2002 by Mr. John Maynard AutoCAD Architectural API AutoCAD Civil 3D API Add-on programs for AutoCAD AutoCAD on the Internet AutoCAD and CADDES Category:1984 software Category:AutoCAD Category:Computer-aided design software for Windows Category:Drawing software Category:Electronic design automation software Category:Electronic engineering Category:Free GIS software Category:Free software programmed in C Category:Free software programmed in C++ Category:Free vector graphics editors Category:In-house software that uses Qt Category:Norman Fischer Category:Unix softwareFeature: Building a firecracker -level reaction machine In order to produce featureless smoke As a researcher, I need to know how to build a stove Scenario: Smoke from stove burns the candle Given I have a candle in front of the stove When I add a smoke Then the candle burns Scenario: Smoke from stove doesn't burn Given I have a candle in front of the stove When I add a smoke Then the candle doesn't burn Scenario: Smoke from stove is spread over the room Given I have a candle in front of the stove When I add a smoke Then the candle doesn't burn And the candle can't be found Scenario: Adding smoke to a closed stove gives nothing Given I have a closed stove in front of me When I add a smoke Then the a1d647c40b

### **AutoCAD Crack+ License Key Full (Final 2022)**

Open Autocad and click on "Create" (File -> New -> Group) Name the new group something unique, for example "Autocad objects" Click on the "Add" button to add a new sheet of paper to your diagram Go back to your group and click "Insert" from the ribbon or press the "Insert" button on the ribbon. Create a new 3D object (button) Autodesk 3ds Max Create a new group. Naming In 3ds max, you can create a 3D model by naming it. Inserting a layer Click on the "Insert" button from the ribbon or press the "Insert" button on the ribbon to insert a layer. Activating the layer In 3ds Max, once a layer is active, it displays the properties like positioning, clipping and scale. Moving the layer In 3ds Max, you can move a layer with the "Ctrl" + "Drag" shortcut. Creating a new 2D object Create a new 3D object by clicking on "Tools -> Create 2D Object" Inserting a new group In 3ds max, create a new group. Inserting a new 2D object In 3ds max, create a new 2D object by clicking on "Tools -> Create 2D Object" Inclusions and Exclusions In 3ds max, if you want to create a 2D object, you have to activate the top box (the one with the "cogs") and then the "Inclusions" tab When you click on the box, you get the dialog box showing the 2D objects. You can insert a 2D object either by clicking on the "Insert" button from the ribbon or pressing the "Insert" button on the ribbon. If you want to insert a 2D object without activating the "cogs", you have to go on the "Insert" tab from the ribbon If you want to insert a 2D object and activate the "cogs", you have to go on the "Inclusions" tab from the ribbon Inclusions and Exclusions In 3ds Max, you can create a 3D object, but this time, we are not going to insert a layer. We are going to insert a 3D object. To insert a 3D object, you

#### **What's New in the AutoCAD?**

Create collaborative workflows easily. Invite other team members to view or comment on your work, and coordinate on comments, edits, and changes across the team. (video: 2:09 min.) AutoCAD Raster Graphics: Streamlined raster workflow for interactive labels, city plans, and topographical maps. Repetitive shape-based design tasks are made easier. Edit and transform 2D vector data. Run 3D models in AutoCAD and add more accurate display of 3D objects and linework. Save your projects, add several scenes and undo history, and share your files directly from the app. (video: 3:25 min.) Pro Tips: Read about what's new in AutoCAD 2023 and get tips, tricks, and insights into how to use new features to increase productivity and make your work easier. Performance Improvements: Use new tools and commands to take advantage of new features and make your drawings run faster. You can open and edit drawings, run reports, and edit drawings faster. Save your drawings more quickly with new commands. Revit Snap to Grid: Use constraints in Revit to align objects in a model. The modeler can align objects to the model's global position. Save revisions when changes are made to a model. Use the Revit Interoperability extension to send drawings from AutoCAD to Revit. Work with Grids: Assign Grids to a drawing. Right-click to assign grids in a drawing. Click the grid icon in the Home ribbon. Click the Convert to Grids option in the Dynamic Grid command. Create a grid and add it to a drawing. Scale and Flip: Use the Scale command to scale and flip drawings, and apply a uniform scale to all objects in a drawing. Use the Flip command to flip objects in a drawing. Use the Rotate command to rotate objects. Use the Rotate Tool to align and rotate objects. Delete Objects: Use the Delete command to remove objects from a drawing. Draw objects to layer 0. Draw to an existing layer or a different layer. Click the Layer button on the shortcut menu to assign a layer to a drawing. L

## **System Requirements:**

Minimum Requirements: OS: Windows 7, Windows 8, Windows 10 CPU: AMD or Intel 64-bit compatible processor RAM: 2GB HDD: 4GB available space (for saving game progress) Graphics: DirectX 11 graphics card (HD 6000 series or better) Additional Notes: A driver update is not required for version 1.9.11. We recommend that you run the latest driver, as many of the graphics features and technical updates included in the driver may be unavailable to players

Related links: